## Einführung in die Programmierung für NF MI

Übung 01 WS 2014/15

## Inhalt

- Übungen und Übungsblätter
- Uniworx und Abgabeformate
- Plagiarismus
- Algorithmen und Pseudocode
- Variablen und Methoden
- Boolsche Operatoren

# Übungen

- Aktuelle Informationen immer auf [www.medien.ifi.lmu.de/eipnf](http://www.medien.ifi.lmu.de/eipnf)
- Übungen sind eine wichtige Vorbereitung für die Klausur
	- -> Teilnahme wird dringend empfohlen
- Übungsblätter geben einen Notenbonus für die Klausur

# Übungsblätter

- Erscheinen immer dienstags
- Abgabe spätestens bis übernächsten Freitag 12 Uhr auf Uniworx
- Korrektur ebenfalls auf Uniworx
- Pro Blatt 20 Punkte
- Maximaler Klausurbonus: 10% (wenn alle Übungsblätter zu 100% bestanden)

#### Uniworx und Abgabeformate

- Auf Uniworx für Vorlesung und Ubung anmelden: [https://uniworx.ifi.lmu.de](https://uniworx.ifi.lmu.de/)
- Lösungen **NUR im gewünschten Format**
- Lösungsdateien in zip-Archiv packen
- zip-Archiv auf Uniworx hochladen
- Achtung: Eine neue Abgabe überschreibt die alte Abgabe, es kann nur ein einzelnes zip-Archiv als Abgabe aktiviert werden

## Plagiarismus

- Abschreiben
	- von Kommilitonen
	- von anderen Quellen (z.B. Wikipedia)

#### ist in **keiner Weise** erlaubt!

- Wenn Sie erwischt werden wird das ganze Blatt mit 0 Punkten bewertet
- Im wiederholten Fall können alle Blätter mit 0 Punkten bewertet werden

#### Algorithmen

- Algorithmen sind Handlungsvorschriften (Anleitungen) zur Lösung eines Problems
- Sie bestehen aus einzelnen Schritten (Anweisungen)
- Diese sind eindeutig und ausführbar
- Algorithmen treten ständig im Alltag auf

#### Algorithmen

- Wir nutzen Algorithmen, um einem Computer zu sagen, was er tun soll
- Dazu gibt es einige Regeln, die beachtet werden müssen:
	- Zu einem Zeitpunkt wird nur ein Schritt ausgeführt
	- Jeder Schritt wird genau einmal ausgeführt
	- Alle Schritte werden ausgeführt
	- Die Schritte werden nacheinander ausgeführt

#### Algorithmen

- Computer sind "dumm", d.h. sie tun nur, was ihnen gesagt wird
- Algorithmen für Computer können aber extrem komplex sein
- Darum gibt es einige Bestandteile, die die Abfolge von Anweisungen erleichtern und strukturieren

#### Fallunterscheidungen

- Fallunterscheidungen
	- wenn Bedingung dann Anweisung 1 sonst Anweisung 2
- $\bullet$  In Java

```
if(bedingung)anweisung1;
\}else\{anweisung2;
```
- Iterationen, bzw. Schleifen
- Es gibt zwei Arten von Schleifen:

#### - while-Schleife

Anzahl der Wiederholungen unbekannt, Abbruchbedingung wird mit der Schleife erreicht

#### – for-Schleife

Anzahl der Wiederholungen fix festgelegt

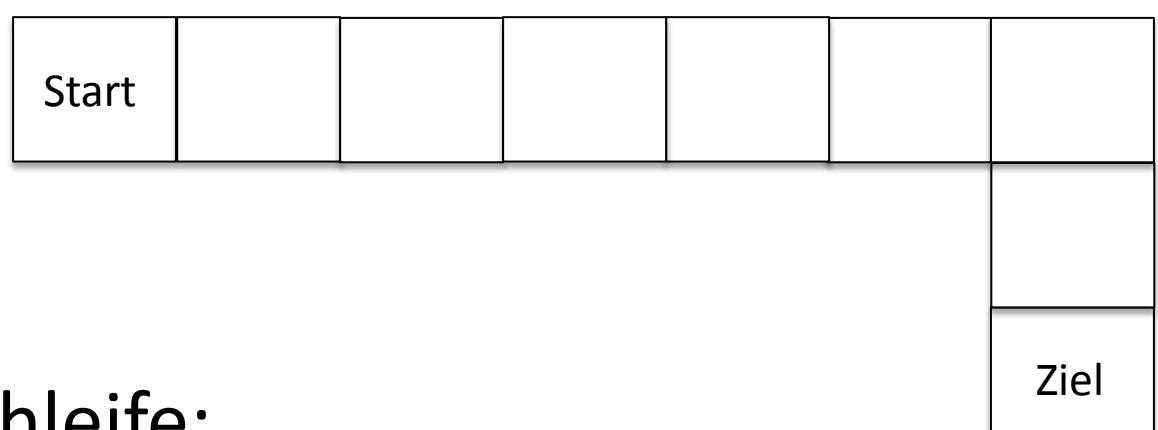

• for-Schleife:

gehe 6 Felder, drehe dich nach rechts, gehe 2 Felder

• while-Schleife: gehe bis zum Ende, drehe dich nach rechts, gehe bis zum Ende

• Beispiel while-Schleife

```
int x = 0;
while(x < 5) {
   x = x + 1\bigg\}
```
- läuft solange, bis x den Wert 5 erreicht
- Der Wert von x wird immer am Anfang überprüft, d.h. x hat am Ende den Wert 5

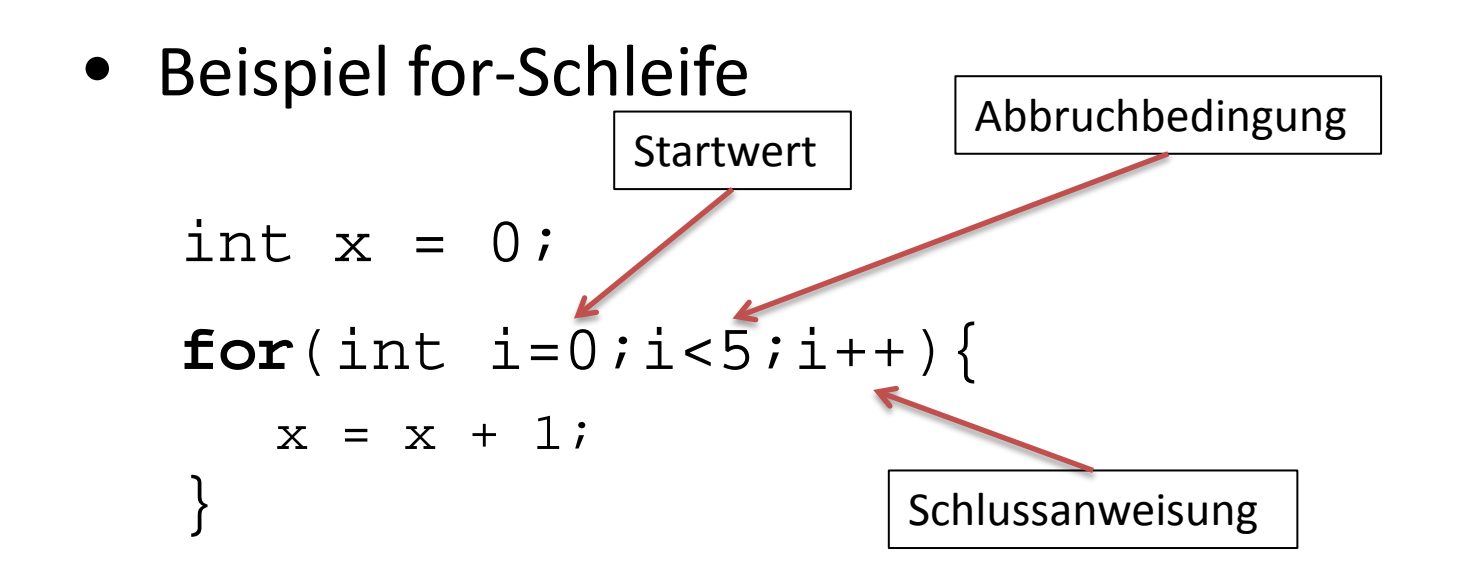

- läuft genau 5 mal durch, x hat am Ende den Wert 5
- i wird immer am Ende eines Durchlaufs erhöht, im ersten Durchlauf hat i den Wert 0

## Methoden / Funktionen

- Oft müssen gleiche Anweisungen an verschiedenen Stellen im Programm aufgerufen werden
- Um sich nicht zu wiederholen, können solche Anweisungen in Methoden ausgelagert werden
- An der Stelle im Code, an der die Anweisungen stehen würden, steht dann nur der Methodenaufruf
- Methoden können auch mit Parametern aufgerufen werden

#### Methoden / Funktionen

- Beispiel: längere Rechnerei mit einer Zahl  $x + 5 - 3 + x/2$ " möchte ich auf 5, 7 und 8 anwenden
- ohne Methode: mit Funktion:

 $8 + 5 - 3 + 8/2;$ 

```
5 + 5 - 3 + 5/2; function rechnerei(int x){
7 + 5 - 3 + 7/2; return x + 5 - 3 + x/2;
                    rechnerei(5);
                    rechnerei(7);
                    rechnerei(8);
```
## Methoden / Funktionen

- Vorteile von Funktionen:
	- Weniger fehleranfällig
	- Ich muss nicht wissen, was in der Funktion passiert
	- Wenn sich etwas ändert, muss man es nur einmal ändern
	- Deutlich kürzerer und überschaubarer Code
- Wichtiges Prinzip in der Programmierung: DRY = Don't Repeat Yourself

#### Pseudocode

- Jede Programmiersprache hat eine eigene Syntax – der Inhalt ist aber immer gleich
- Bevor man programmiert, überlegt man sich seine Lösungen
- Zum Verständnis können Lösungsansätze in Pseudocode geschrieben werden
- Hier geht es nur um den Inhalt, nicht darum, dass ein Computer den Code ausführen kann

#### Variablen

- Variablen dienen im Programm zur Speicherung von Daten, z.B. Zahlen, Buchstaben oder Zeichenketten
- Variablen müssen angelegt, d.h. deklariert werden – erst danach kann ihnen ein Wert zugewiesen werden
- Beides kann auch gleichzeitig geschehen

#### Datentypen

- In Java muss der Datentyp von Variablen manuell festgelegt werden
- z.B. int für einfache Zahlen double für Kommazahlen String für Zeichenketten boolean für Wahrheitswerte
- Im Code:

```
int x = 5;
double y = 7.3;
String hallo = "Hallo";
boolean test = true;
```
boolean kann nur "true" oder "false" sein

#### Datentypen

- Wenn nicht gleich ein Wert angegeben ist, können Variablen trotzdem verwendet werden (nicht nur für Zuweisungen)
- Zahlen sind dann automatisch o
- Wahrheitswerte sind automatisch false
- Strings müssen allerdings initialisiert werden,  $Z.B.$  String test =  $\mathbb{I}$   $\mathbb{I}$  ;

#### **Boolsche Operatoren**

- Um Bedingungen verschachteln zu können, gibt es die boolschen Operatoren UND, ODER und NICHT
- Mathematik:  $\wedge$
- Programmierung: && ||
- Boolsche Operatoren können nur auf boolsche Werte angewendet werden
- $\bullet$  Außerdem  $==$  $\frac{1}{1}$  =  $\frac{1}{2}$  =  $\frac{1}{2}$ ㅅ  $\geq$

#### Boolsche Operatoren

#### • Beispiele:

- Prüfe, ob Zahl größer 10:
- Zahl zwischen 10 und 20:
- Zahl zwischen 10 und 20:
- Zahl ungleich 15:

x > 10 x > 10 && x < 20 x > 10 && x < 20 x != 15

– Zahl zwischen 10 und 20 oder zwischen 30 und 40, aber nicht 15 und nicht 37:

$$
((x > 10 \&x \times 20) || (x > 30 \&x \times 40)) \&x
$$
  
x != 15 &x x != 37

#### Fragen zum Übungsblatt?